## Adobe Photoshop Cc 2015 Crack 64 Bit Download [BETTER]

Cracking Adobe Photoshop is not as straightforward as installing it. It requires a few steps to bypass the security measures that are in place. First, you must obtain a cracked version of the software from a trusted source. Once you have downloaded the cracked version, you need to disable all security measures, such as antivirus and firewall protection. After this, you must open the crack file and follow the instructions on how to patch the software. Cracking Adobe Photoshop is easy and simple. The first step is to download and install the Adobe Photoshop software on your computer. Then, you need to locate the installation.exe file and run it. Once the installation is complete, you need to locate the patch file and copy it to your computer. The patch file is usually available online, and it is used to unlock the full version of the software. After the patch file is copied, you need to run it and follow the instructions on the screen. Once the patching process is complete, you can start using Adobe Photoshop. Just remember, cracking software is illegal and punishable by law, so use it at your own risk.

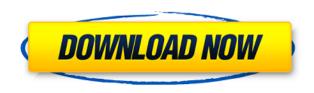

This quick little tip is yet another example of the nuances of Adobe's cloud services. Using the Cloud Services tab of Preferences, you can enable backup of your Lightroom library to Adobe's servers. When the catalog is saved, it will automatically back up any changes. Even more exciting, you can access your edited images anywhere you have an internet connection and even edit images you've never even opened on your computer. I could easily see a photographer traveling the world while editing images on their phone or tablet. If you use a Mac, you will have to buy the `LongTerm Support' option to receive a version of Lightroom for free. This is available only if you don't buy the "Adobe Photoshop Photography Creative Cloud" subscription. The new Lightroom 5 remains a great imaging application and an excellent value for money. If you shoot RAW, it represents a welcome update, especially if you use the new Smart Preview feature to color correct your images directly in the version of Photoshop you use. Adobe Photoshop CC lets you create and edit online, and gives it the edge that no other online service does. I know this because I've been editing my photos using a well-equipped MacBook Pro and Lightroom since 2009, and using Photoshop online has made my workflow rock-solid, from finding the exact look I'm after to retro-processing vintage prints and scanning negatives for a digital file. As has always been the case with Photoshop, it takes cues from the professional print world, with powerful color tools that allow you to choose the most exact look. Image adjustments such as perspective, crop, and levels are still fully integrated into your workflow, so you can seamlessly blend techniques from print and digital.

## Adobe Photoshop 2021 (version 22) Download free With Licence Key Windows [32|64bit] 2023

Photoshop is the most well-known photo editing software there is. In addition to being used by professionals to make high-quality stock photography, it's also used by amateurs to turn their photos into beautiful works of art. The basics of how to resize an image for optimal print or web sizes. Resizing for print will cause your layers to break, but you can use resizing tools inside Photoshop to make your images printable or scalable wirelessly. The Camera Calibration option can help you calibrate your camera to show your specific industry standards. This makes sure the color you see in Photoshop is how it would look when your camera was exposed correctly. To begin working with the shape layer, you can begin at any stage of its creation. The shape layer is already made in Photoshop, which is a vector layer that gets information not available in the raster process. The advantage is that it can be edited with the finest details. Save Lightroom Photos As RAW files to save raw photo data. Lightroom uses this information to help create the best image from a shoot. When files are saved as RAW, they can be opened using other photo editing programs such as Photoshop and Lightroom. You'll learn how to use Photoshop video plug-ins, animating tools, and file format extensions to help you create more professional-quality images and videos. Your knowledge of these tools will save you time and money down the road. Paint.NET is a lightning-fast, free, and opensource image editor for the Microsoft Windows platform. It's designed from the ground-up as fast and simple to use. You can use Paint.NET with Photoshop. You can even write your own add-ons. e3d0a04c9c

## Download Adobe Photoshop 2021 (version 22)With Registration Code 2023

To send photos and videos to SoCLive or a Live Stream, you just need to press the Share button on the Touch Bar on an iPad Pro (11th generation) or 2020 or newer iPhones. If you have an iPhone XS, iPhone XS Max or iPad Pro (12.9-inch) or newer, the Touch Bar will have a new Live Photo mode that will let you, as you edit a Live Photo, use your fingerprint or Apple Watch to make a new Live Photo that is unique to you. The new features in Photoshop (Creative Cloud version 20.0) includes:

- Share for Review- a new way to collaborate on projects while still staying in Photoshop and syncing easily with other people using the app.
- Selection enhancements allowing users to more reliably and effectively make, delete, and fill selections.
- Selection History making history available to any selection in a given image.
- Select A Band making it easy to select specific areas of an image.
- New Fill and Color Picker Tool making it easier to replace color in an image with a single click.
- Smart Sharpen providing improved sharpening when needed and automatically choosing the settings based on the image or working area.
- Minimal InPaint and Stroke Correction making it easier to straighten crooked lines, make ridges less visible, fill-in areas, and repair small mistakes.
- Improved Clone Stamp
- Motion Blur effects for Crop, Embellish, and Smart blur
- 3D Perspective distortion- allowing users to easily Create, Transform, and edit 3D layers using 3D tools. Files saved to the Smart Objects layer are automatically converted and supports all 3D filters.
- ProWorkflow- providing a single interface for creating, curating, and publishing images. Files saved to the Web, mobile devices, and the desktop are automatically preserved and highquality edits are preserved so the workflows can be reapplied later.

adobe photoshop cs 5.5 free download full version adobe photoshop elements 5.0 download adobe photoshop 5.0 free download filehippo adobe photoshop 5.5 free download adobe photoshop lightroom 5.7.1 free download adobe photoshop cs 5.0 free download full version adobe photoshop lightroom 5.3 free download adobe photoshop 5.0 free download adobe photoshop 5 free download adobe photoshop free download for windows 10 youtube

Learn the basics of Photoshop so you're ready for the most powerful and versatile suite of photoediting tools ever. With this complete comprehensive guide, you'll use Photoshop to retouch pictures, create multi-effect layouts, and work with text and diagrams. Master the art of illustrating with the new design tools, learn how to create layered transparencies like watercolor effects, and much more. Understand why Photoshop makes your creative world so productive. Photoshop CS6 helps you master photo editing, design, and digital workflows by giving you the knowledge and tools to create amazing works of art. Build your design skills by learning to draw and paint with Adobe's most powerful tools, and master your content creation skills by understanding how to achieve great results with the new camera RAW capabilities. Are you looking to learn Photoshop? Whether you're a beginner or a seasoned professional, this step-by-step Photoshop book will teach you the

fundamentals of digital photo and photo-editing software. Photoshop Elements is a productivity tool to edit and organize images in ways never before possible. Photoshop Elements 18 retains the ease and simplicity of the software while adding some huge new features, including layers, 16-bit texture support, and a new interface. It's still easy ... Looking for more? Check out the full range of new features from Adobe Photoshop and Adobe Photoshop Elements, or head over to Envato Tuts+ for more design related content – such as this round up of the 50+ Best Photoshop Templates From Envato Elements! You can also learn how to create a sketch Photoshop effect, change eye color in Photoshop, remove a person from a photo, and more.

Photoshop is a modification of Adobe Camera Raw (ACR), which is another software developed by Adobe Systems. Adobe Photoshop is an image editing tool that focuses on the everyday photo editing process. The main difference between ACR and Photoshop is that it can edit other documents than photos. Photographers can even use it for their photo editing requirements. Photoshop is a software used to make the most of images and other documents. It is used to expand and optimize the color in a photo. A lot of other computers can optimize the color for you but in Photoshop you can make adjustments to the color of the photos. An Adobe Photoshop tutorial can tell the details of the everyday usage of the software and it would be a complete list of everything that you can do with Adobe Photoshop. For the people, who learn some shortcuts to work more efficiently with this software, here is the second list of all that you can do with Adobe Photoshop. Adobe's new 64-bit software is available in a bundle of apps for \$99. Adobe Photoshop Elements and Adobe Lightroom are often seen as the best packs for photographers. For \$5 more, other photography apps are included within the Creative Cloud (formerly Adobe Creative Suite). Members receive unlimited access to the apps for 12 months, after which the app subscription renews at the member price. Also, a free 30-day trial version allows users to evaluate the apps anonymously. Adobe Photoshop Elements is an alternative to traditional Photoshop. It is a graphics editor for photographers, image editors and hobbyists. It contains most of the features of the professional version but with fewer features and a simpler user interface.

https://zeno.fm/radio/radio-decoder-professional-car-radio-code-calculator-1-1

https://zeno.fm/radio/windows-movie-maker-software-download-free

https://zeno.fm/radio/garmin-unlock-generator-v-1-9-by

https://zeno.fm/radio/crack-minitool-partition-wizard-pro-11-0-1-setup-crack

https://zeno.fm/radio/monstre-et-compagnie-2-french-720p-torrent

https://zeno.fm/radio/apache-air-assault-pc-activation-code-keygen

https://zeno.fm/radio/real-life-cam-premium-account-password

https://zeno.fm/radio/model-hotarare-dizolvare-si-lichidare-simultana

https://zeno.fm/radio/telecharger-isis-proteus-8-avec-crack-80

https://zeno.fm/radio/digital-anarchy-beauty-box-video-serial-number

https://zeno.fm/radio/dengeki-bunko-fighting-climax-download-pc-free

https://zeno.fm/radio/kitab-terjemahan-figh-manhaji-pdf

https://zeno.fm/radio/download-redox-packet-editor

https://zeno.fm/radio/proteus-8-9-2-sp2-professional-crack-full-version

Adobe Photoshop, Illustrator, and Dreamweaver are now available as Apps. All of your iOS and Android creative tools are now seamless and effortless to access from an iPhone, iPad or Android device, making you instantly productive. For the first time, you can test the quality of your photos and graphics on the fly before you print or publish them. Adobe Photoshop CC 2015 also offers new

creative features that allow you to make amazing graphical effects, even if you are not very familiar with it. Adobe Muse CC 2015 is an all-in-one solution for designing and publishing mobile websites. With Adobe Muse, it's possible to design, preview, code, and deploy beautiful mobile websites anywhere, anytime. Adobe has come up with an awesome DC fesitve, Adobe MAX, which will be held next month in San Jose, California. In the MAX event, some of the most renowned software makers, developers and other creatives will present some of their best projects. Eclipse Foundation will also showcase some of the most innovative technical contributions to the open source ecosystem over the past year. Photoshop is also usually used for picture or image making and photo manipulation. It is an extremely powerful tool to manipulate any image. The manipulations included here are just a few which can be done. This will be an introduction to this software to include some of the most applicable editing options. You will also enjoy Photoshop tutorials and cheat sheets for practicing and solving issues. It will surely prove to be a sure-shot way to make images better and increase your photo editing skills. If you like using Adobe Photoshop, you can also get your Photoshop expertise through the purchase of Photoshop tutorial packages online.

The addition of new memory card formatting to Photoshop CC is also a welcome feature. The card reader is located in the top right side of the timeline, which means you don't have to interrupt your work when you decide to recopy a modified image. It's easy to search for and copy files from libraries, but you'll also want to make sure you are taking full advantage of PS CC 2018's organizational tools. For example, you can arrange files in folders, or view thumbnails of all your image files in the file browser. You can also organize your images as a time-based workflow. In addition to the standalone Photoshop, Adobe has also introduced Photoshop CC to Creative Cloud. The Adobe Creative Cloud is available free for the standard consumer version and \$9.99/month for the enterprise version. The software is mostly used for photo editing, however, it can also be used to make 3D models and illustrations. You can use Photoshop CC on Windows, macOS, Linux or ChromeOS. If you are upgrading from Photoshop CC 2017, you can also install the Photoshop cc plugins. These are a new set of plugins that allow you to integrate other plugins or use your own custom plugins. The plugins will be replaced by industry standard plugins in later releases. They will also not be able to access the same features as the Photoshop CC plugin. If you are Mac user, then you might want to go for an updated version of Photoshop, considering that it uses the macOS Sierra operating system, which has been released in the past few months. This latest operating system version is backwards compatible across the Mac computers, but natively.